## WHERE TO LOOK how to choose a search tool

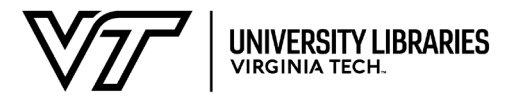

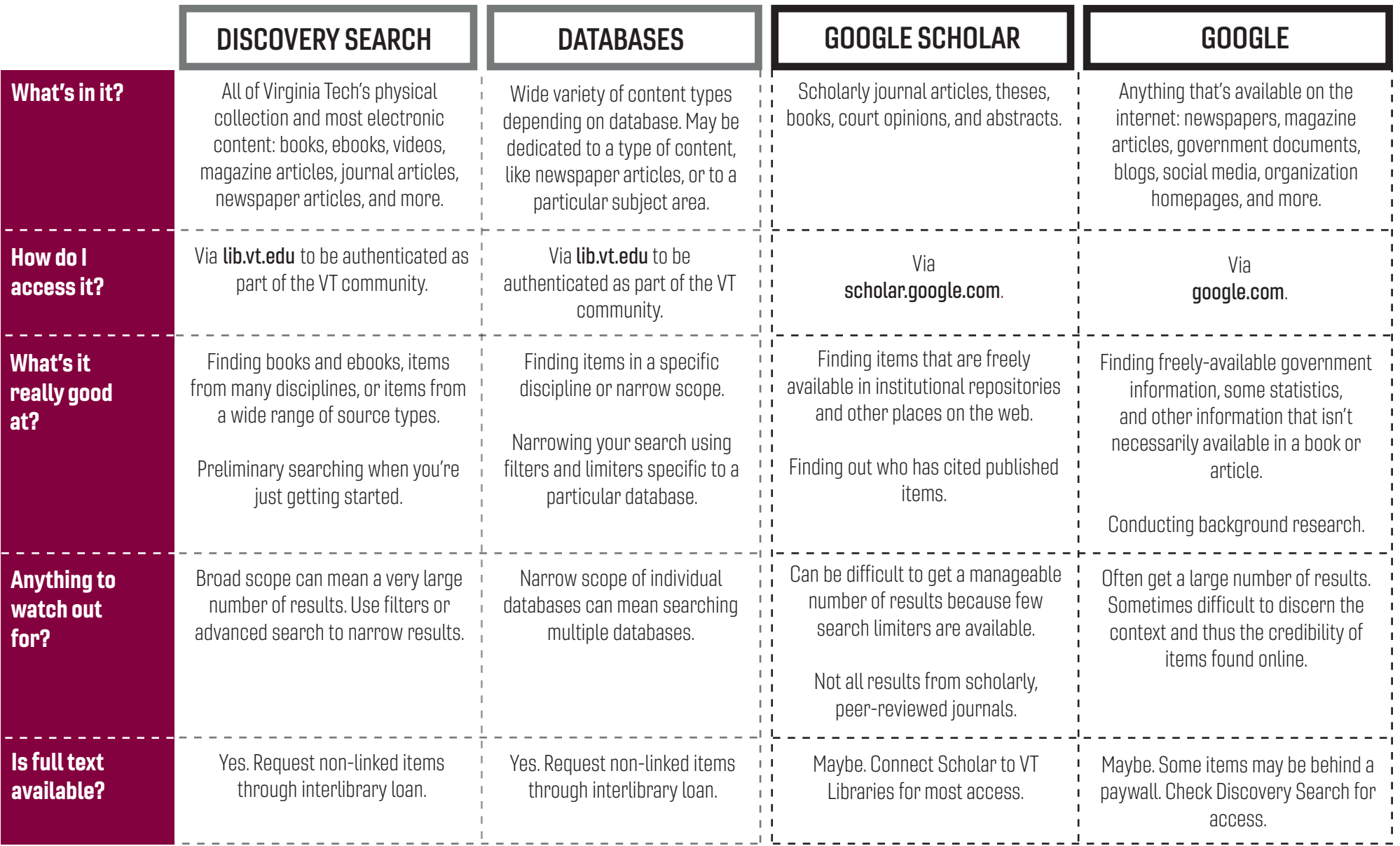